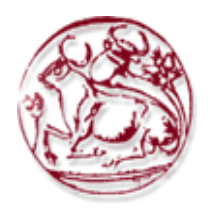

# **Τεχνολογικό Εκπαιδευτικό Ίδρυμα Κρήτης**

Σχολή Τεχνολογικών Εφαρμογών **Σμήμα Εθαπμοζμένηρ Πληποθοπικήρ & Πολςμέζων**

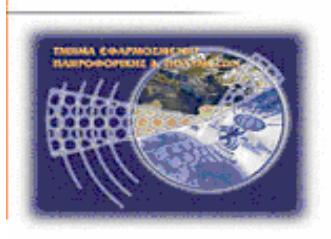

# Πτυχιακή Εργασία

# **Σίηλορ: ΤΛΟΠΟΙΗΗ ΠΛΗΡΟΦΟΡΙΑΚΟΤ**  ΣΥΣΤΗΜΑΤΟΣ ΓΙΑ ΣΥΓΚΡΟΤΗΜΑ **ΞΕΝΟΔΟΥΙΑΚΩΝ ΜΟΝΑΔΩΝ**

Σηφαντωνάκη Κατερίνα 3860

**Τσακιράκη Αφροδίτη 3864** 

**Επιβλέπων καθηγηηήρ: Παπαδάκηρ Νίκορ**

#### **Abstract**

Undoubtedly, the twenty-first century is identified with the terms of direct information and information science, which makes it possible to transfer a large amount of information to more and more. It is now commonly accepted that Information Systems have occupied almost all areas of our everyday life. In earlier times, there was a limitation on markets as they restricted them to local levels, making it impossible to access a global market. The potential that they offer changes the world's tourism industry by far. Even at a local level, more and more hotel units are following the new trend, namely the use of Information Systems with the aim of optimizing the quality of the client-tourist. This, according to official state data, seems to have contributed both to the consolidation of the Greek economy at national and regional / local level. It is therefore obvious that they will also be used by hotel units.

The aim of this thesis is to confirm the bibliographic and applied implementation of the necessity of information systems in the present day.

## **Σύνοψη**

Αναμφισβήτητα τα Πληροφοριακά Συστήματα έχουν καταλάβει σχεδόν όλους τους τομείς της καθημερινότητας μας. Είναι κοινώς αποδεκτό ότι ο εικοστός πρώτος αιώνας έχει ταυτιστεί με τους όρους της άμεσης πληροφόρησης αλλά και της επιστήμης της πληροφορικής η οποία καθιστά εφικτή την μεταφορά ενός μεγάλου όγκου πληροφοριών σε όλο και περισσότερους. Σε παλαιότερες εποχές υπήρχε περιορισμός στην αγορές καθώς αυτές περιορίζονταν σε τοπικά επίπεδα με αποτέλεσμα να είναι αδύνατη η πρόσβαση σε μια παγκόσμια αγορά. Οι δυνατότητες που προσφέρουν μεταβάλει κατά κόρων την παγκόσμια τουριστική βιομηχανία. Ακόμα και σε τοπικό επίπεδο παρατηρείται όλο και περισσότερες ξενοδοχειακές μονάδες να ακολουθούν την νέα τάση, δηλαδή την αξιοποίηση ων Πληροφοριακών Συστημάτων με στόχο την βελτιστοποίηση της ποιότητας προς τον πελάτη-τουρίστα. Αυτό σύμφωνα και με επίσημα στοιχεία του κράτους φαίνεται να έχει συμβάλλει τόσο στην εξυγίανση της ελληνικής οικονομίας σε εθνικό, όσο και σε περιφερειακό/τοπικό επίπεδο.

Επομένως αυτονόητη είναι η αξιοποίησή τους και από τις ξενοδοχειακές μονάδες. Στόχος της παρούσας εργασίας είναι να επιβεβαιωθεί μέσα από την βιβλιογραφική αλλά και εφαρμοσμένη υλοποίηση η αναγκαιότητα των πληροφοριακών συστημάτων στην σημερινή εποχή.

[4]

# Περιεχόμενα

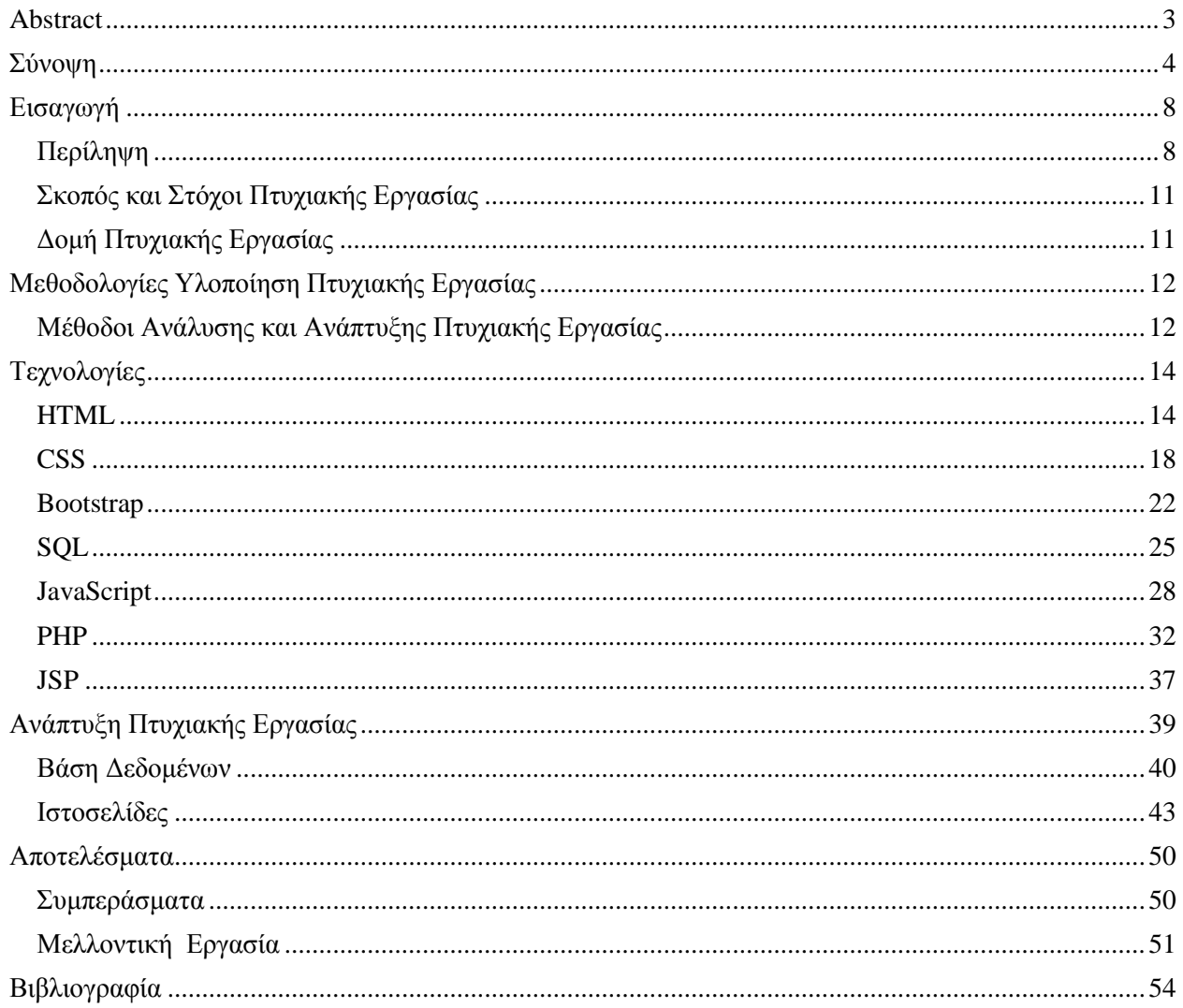

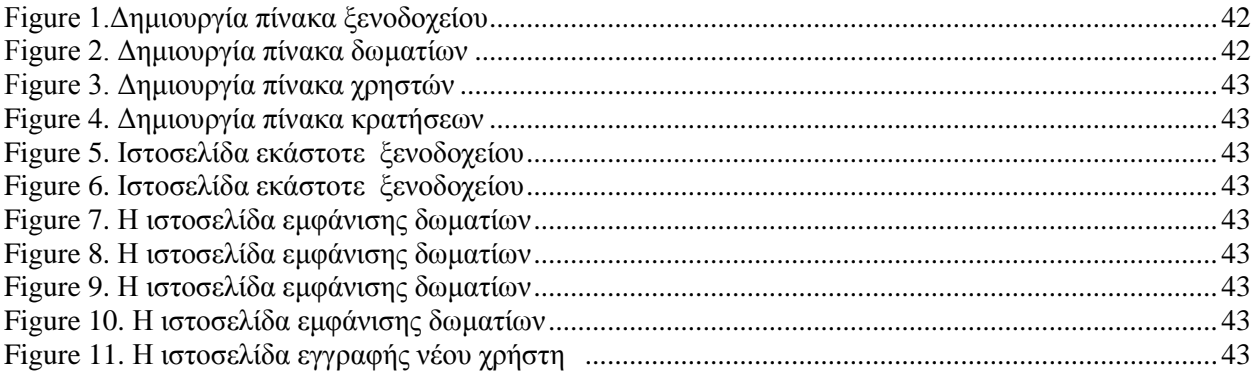

## **Ειςαγωγό**

### **Περύληψη**

Το κεφάλαιο αυτό πραγματεύεται τα κύρια θέματα που αποτελούν αντικείμενο της πτυχιακής εργασίας. Στα επόμενα κεφάλαια παρουσιάζονται εκτενέστερα οι μεθοδολογίες και οι θεωρητικές γνώσεις που χρειάστηκαν για την ανάπτυξη καθώς και την ανάλυση του έργου. Γίνεται αναφορά στις τεχνολογίες που χρησίμευσαν στην υλοποίηση. Θα παρουσιάσουμε τις λειτουργικές δυνατότητες του συστήματος καθώς και κρίσιμα σημεία του κώδικα που υλοποιούν αυτές τις δυνατότητες.

Θέμα της πτυχιακής εργασίας είναι η υλοποίηση ενός πληροφοριακού συστήματος για ένα συγκρότημα ξενοδοχειακών μονάδων.

Για να καταφέρουμε να αναπτύξουμε αυτό το σύστημα χρειάστηκε η μελέτη και η υλοποίηση της παρακάτω δομής στην βάση δεδομένων.

[8]

- Για το εκάστοτε ξενοδοχείο αποθηκεύονται οι εξής πληροφορίες :
	- ≻ Μοναδιαίο γνώρισμα
	- ≻ Το όνομα του ξενοδοχείου
	- ≻ Η κατηγορία του ξενοδοχείου
	- ► Η διεύθυνση του ξενοδοχείου
	- ≻ Το τηλέφωνο του ξενοδοχείου
	- ≻ Το όνομα και επίθετο του διευθυντή του ξενοδοχείου
	- > Φωτογραφίες από τους χώρους του ξενοδοχείου
	- Οη ηηκέο ησλ δσκαηίσλ ηνπ μελνδνρείνπ
- Για τον εκάστοτε δωμάτιο προς ενοικίαση οι πληροφορίες είναι :
	- > Μοναδιαίο γνώρισμα
	- ≻ Τα χαρακτηριστικά του δωματίου
	- ≻ Το είδος του δωματίου
	- Η ηνπνζεζία ηνπ δσκαηίνπ
	- Η θαηεγνξία ηνπ δσκαηίνπ
- Για τον εκάστοτε χρήστη που εγγράφεται στο σύστημα οι πληροφορίες είναι:
	- > Μοναδιαίο γνώρισμα
	- ≻ Το όνομα και επίθετο του χρήστη
	- ► Η διεύθυνση του χρήστη
	- ≻ Το τηλέφωνο του χρηστη
	- $\triangleright$  Ο αριθμός της πιστωτικής κάρτας του χρήστη
	- $\triangleright$  Username
	- Password
- Για την εκάστοτε online κράτηση δωματίων στο ξενοδοχείο οι πληροφορίες είναι:
	- ≻ Μοναδιαίο γνώρισμα
	- Οη δηαζεζηκφηεηα ηεο νκάδαο ησλ δσκαηίσλ

Σκοπός και Στόχοι Πτυχιακής Εργασίας

Η γνωριμία καθώς και η εξάσκηση πάνω στις τεχνολογίες και τις μέθοδος ανάπτυξης συστημάτων στο διαδίκτυο αποτελούν σκοπό όγι μόνο της παρούσας πτυχιακής εργασίας αλλά και σε όλες τις πτυχιακές στο σύνολο τους. Εφαρμόζουμε τεχνικές επίλυσης προβλημάτων και υλοποίησης που μας έχουν διδαχθεί ανά τα χρόνια σπουδών.

Ο κύριος στόχος της πτυχιακής εργασίας είναι η υλοποίηση ενός λειτουργικού πληροφοριακού συστήματος για όχι μόνο ένα ξενοδοχείο αλλά για ένα συγκρότημα ξενοδοχείων.

### Δομή Πτυχιακής Εργασίας

Στο επόμενα κεφάλαια παρουσιάζονται οι μεθοδολογίες πάνω στις οποίες βασιστήκαμε για την υλοποίηση της πτυχιακής εργασίας. Έπειτα περιγράφονται οι τεχνολογίες που χρησιμοποιήθηκαν στην ολοκλήρωση της εργασίας. Στην τελευταία ενότητα της πτυχιακής θα αναλύσουμε τα συμπεράσματα που βγάλαμε καθώς και οι μελλοντικές επεκτάσεις που θα μπορούσε να πάρει η πτυχιακή εργασία.

## **Μεθοδολογίες Υλοποίηση Πτυχιακής Εργασίας**

Εδώ σε αυτό κεφάλαιο θα αναφέρουμε μια λίγα λόγια τις τεχνολογίες που επιλέχτηκαν με βάση τις ανάγκες για την ανάπτυξη της πτυχιακής εργασίας.

Στην συνέχεια θα μιλήσουμε για τις επιλογές που κάναμε στις τεχνολογίες με βάση το κάθε κομμάτι στο οποίο χωρίστηκε η εργασία.

## **Μέθοδοι Ανάλυσης και Ανάπτυξης Πτυχιακής Εργασίας**

Έπειτα από σκέψη και ανάλυση των αντικειμένων της πτυχιακής εργασίας επιλέξαμε να την χωρίσουμε σε κάποια βασικά κομμάτια. Εδώ θα παρουσιάσουμε αυτά τα βασικά κομμάτια καθώς και τις αντίστοιχες τεχνολογίες που διαλέξαμε για να τις υλοποιήσουν.

- Βασικά Κομμάτια
	- ≻ Κατασκευή Ιστοσελίδων
		- **F** HTML
	- > Μορφοποίηση Περιεχομένου Ιστοσελίδων
		- $\overline{\phantom{a}}$  CSS
- **BOOTSTRAP**
- > Βάση Δεδομένων
	- SQL
- ≻ Σύνδεση Βάσης Με Την Ιστοσελίδα
	- **JAVASCRIPT**
	- **JSP**
	- PHP

## **Τεχνολογύεσ**

Αυτό το κεφάλαιο θα πραγματεύεται τις τεγνολογίες που εν τέλει διαλέξαμε για να υλοποιήσουμε το κάθε κομμάτι της πτυχιακής εργασίας. Εδώ θα μιλήσουμε και θα αναφέρουμε κάποιες χρήσιμες πληροφορίες για την κάθε τεχνολογία και το αντικείμενο το οποίο υλοποιεί.

#### **HTML**

Η HTML (Hypertext Markup Language) δεν είναι μια γλώσσα προγραμματισμού, είναι γλώσσα σήμανσης που ορίζει τη δομή του περιεχομένου σας και για την δημιουργία ιστοσελίδων και εφαρμογές ιστού.

Ουσιαστικά, οποιαδήποτε ιστοσελίδα στο διαδίκτυο έγει τουλάγιστον κάποια σήμανση HTML που περιέχει τον πηγαίο κώδικα της, καθώς και πολλοί ιστότοποι περιλαμβάνουν πολλά αρχεία .HTML ή .HTM. Αυτοί οι ιστότοποι μπορούν στη συνέχεια να προβληθούν από οποιονδήποτε άλλο συνδέεται με το Διαδίκτυο.

Το HyperText είναι η μέθοδος με την οποία μετακινείτε στον ιστό κάνοντας κλικ σε ένα ειδικό κείμενο που ονομάζεται υπερσύνδεσμοι που σας μεταφέρουν στην επόμενη σελίδα. Το γεγονός ότι είναι υπερβολικό σημαίνει απλώς ότι δεν είναι γραμμικό - δηλ. Μπορείτε να μεταβείτε σε οποιοδήποτε σημείο του Διαδικτύου οποτεδήποτε θέλετε κάνοντας κλικ σε συνδέσμους - δεν

υπάρχει καμία σειρά για να κάνετε τα πράγματα μέσα. Η σήμανση είναι αυτό που κάνουν οι ετικέτες HTML στο κείμενο μέσα σε αυτές. Το επισημαίνουν ως ένα συγκεκριμένο τύπο κειμένου. Το HTML είναι μια γλώσσα, καθώς έχει λέξειςκλειδιά και σύνταξη σαν οποιαδήποτε άλλη γλώσσα.

Ο ρόλος της δηλαδή είναι να ενημερώσει έναν περιηγητή ιστού σχετικά με τον τρόπο δομής του περιεχομένου που περιέχεται σε ένα αρχείο HTML. Οι συνήθεις ετικέτες HTML περιλαμβάνουν το <H1>, το οποίο περιγράφει μια επικεφαλίδα κορυφαίου επιπέδου. <H2>, η οποία περιγράφει μια επικεφαλίδα δευτέρου επιπέδου. <p> για να περιγράψετε μια παράγραφο. <table>, που περιγράφει πίνακες δεδομένων. και <ol>, που περιγράφει μια λίστα παραγγελιών πληροφοριών.

To HTML δημιουργήθηκε το 1991 από τον Tim Berners-Lee, τον επίσημο δημιουργό και ιδρυτή αυτού που τώρα γνωρίζουμε ως World Wide Web. Αρχικά, δημιούργησε και προτωτύπησε το ENQUIRE, ένα σύστημα για τους ερευνητές του CERN για να έχουν την δυνατότητα να χρησιμοποιούν αλλα και να μοιράζονται έγγραφα.

Ωστόσο, καθώς το διαδίκτυο επεκτάθηκε πέρα από τα τοιχώματα του ακαδημαϊκού χώρου και στα σπίτια του γενικού πληθυσμού, αυξήθηκε η ζήτηση στις ιστοσελίδες όσον αφορά τη μορφοποίηση και την αλληλεπίδραση.

Το 1989, πρότεινε ένα σύστημα υπερκειμένου με βάση το διαδίκτυο. Έτσι δημιούργησε το 1991 όπου και το διέθεσε δημόσια στο κοινό αν και δεν εγκρίθηκε επίσημα από το CERN. Έκανε την ιδέα της ανταλλαγής πληροφοριών ανεξάρτητα από το πού βρισκόταν ένας υπολογιστής, μέσω της χρήσης υπερσυνδέσμων

(HTML-κωδικοποιημένοι σύνδεσμοι που συνδέουν έναν πόρο με άλλο), HTTP (πρωτόκολλο επικοινωνίας για διακομιστές web και χρήστες του διαδικτύου) και τη διεύθυνση URL (ένα βελτιωμένο σύστημα διευθύνσεων για κάθε ιστοσελίδα στο Διαδίκτυο).

Η HTML v2.0 κυκλοφόρησε τον Νοέμβριο του 1995, ενώ το HTML 4.01 κυκλοφόρησε το 1999, σε μια εποχή που το Διαδίκτυο δεν ήταν ακόμα οικιακό όνομα και το HTML5 δεν τυποποιήθηκε μέχρι το 2014. Κατά τη διάρκεια αυτής της περιόδου, η HTML σήμανση παρασύρθηκε από την εργασία απλά να περιγράψει τη δομή του περιεχομένου σε μια ιστοσελίδα σε ο ρόλος της περιγραφής επίσης του τρόπου εμφάνισης του περιεχομένου όταν εμφανίζεται μια ιστοσελίδα. Το πρόσφατο είναι το HTML 5.1που κυκλοφόρησε τον Νοέμβριο του 2016. Δημοσιεύεται ως σύσταση του W3C.

Η HTML αποτελείται από μια σειρά σύντομων κωδικών που πληκτρολογούνται σε ένα αρχείο κειμένου από τον συγγραφέα της ιστοσελίδας αυτές είναι οι ετικέτες. Οι ετικέτες HTML γράφονται ως ζεύγη, δηλαδή πρέπει να υπάρχει μια ετικέτα έναρξης και μια ετικέτα που τελειώνει για να γίνει σωστή η εμφάνιση του κώδικα. Μπορείτε να το σκεφτείτε σαν μια δήλωση ανοίγματος και κλεισίματος ή σαν κεφαλαίο γράμμα για να ξεκινήσετε μια πρόταση και μια περίοδο για να την τερματίσετε. Η πρώτη ετικέτα προσδιορίζει τον τρόπο ομαδοποίησης ή εμφάνισης του επόμενου κειμένου και η ετικέτα κλεισίματος (σηματοδοτημένη με αντίστροφη κάθετος) υποδεικνύει το τέλος αυτής της ομάδας ή της οθόνης.

Το κείμενο αποθηκεύεται στη συνέχεια ως αρχείο html και προβάλλεται μέσω προγράμματος περιήγησης, όπως ο Internet Explorer ή το Netscape Navigator. Αυτό το πρόγραμμα περιήγησης διαβάζει το αρχείο και μεταφράζει το κείμενο σε μια ορατή μορφή.

Δηλαδή, τα προγράμματα περιήγησης Web διαβάζουν τον κώδικα HTML που περιέχεται σε ιστοσελίδες, αλλά δεν εμφανίζουν το σημάδι HTML για το χρήστη. Αντίθετα, το λογισμικό του προγράμματος περιήγησης μεταφράζει την κωδικοποίηση HTML σε ευανάγνωστο περιεχόμενο.

Αυτή η σήμανση μπορεί να περιέχει τα βασικά δομικά στοιχεία μιας ιστοσελίδας όπως τον τίτλο, τους τίτλους, τις παραγράφους, το κείμενο κειμένου και τους συνδέσμους, καθώς και τους κατόχους εικόνων, τους καταλόγους κλπ. Μπορεί επίσης να ορίσει τη βασική εμφάνιση του κειμένου, στο ίδιο το HTML, γρησιμοποιώντας την έντονη ή επικεφαλίδα ετικέτα.

Τα Cascading Stylesheets χρησιμοποιούνται για τον έλεγχο του τρόπου εμφάνισης των σελίδων σας και για την καλύτερη πρόσβαση στις σελίδες. Βασικά ειδικά εφέ και αλληλεπίδραση παρέχεται από το JavaScript, το οποίο προσθέτει πολλή δύναμη στη βασική HTML.

To HTML λέγεται ότι είναι μία από τις πιο εύκολες γλώσσες για μάθηση, επειδή πολλές από αυτές είναι ανθρώπινες και ευανάγνωστες. Eπειδή το HTML είναι πλήρως κείμενο, ένα αρχείο HTML μπορεί να επεξεργαστεί απλά ανοίγοντάς το σε ένα πρόγραμμα όπως το Notepad ++, Vi ή Emacs. Οποιοσδήποτε επεξεργαστής κειμένου μπορεί να χρησιμοποιηθεί για τη δημιουργία ή την επεξεργασία ενός αρχείου HTML και εφόσον το αρχείο δημιουργείται με επέκταση .html, οποιοδήποτε πρόγραμμα περιήγησης ιστού, όπως το Chrome ή ο Firefox, θα είναι σε θέση να εμφανίζει το αρχείο ως

[17]

ιστοσελίδα.

Το Chrome και ο Firefox περιλαμβάνουν και εργαλεία HTML για προγραμματιστές που επιτρέπουν την άμεση προβολή του πλήρους αρχείου HTML μιας ιστοσελίδας, καθώς και τη δυνατότητα επεξεργασίας HTML εν κινήσει και την άμεση ενσωμάτωση των αλλαγών στο πρόγραμμα περιήγησης.

#### **CSS**

To Cascading Style Sheets (CSS) είναι η γλώσσα για την περιγραφή της παρουσίασης ιστοσελίδων, συμπεριλαμβανομένων των χρωμάτων, της διάταξης και των γραμματοσειρών. Επιτρέπει την προσαρμογή της παρουσίασης σε διαφορετικούς τύπους συσκευών, όπως μεγάλες οθόνες, μικρές οθόνες ή εκτυπωτές.

Οι ιστότοποι αποτελούνται από έναν αριθμό μεμονωμένων κομματιών, συμπεριλαμβανομένων εικόνων, κειμένου και διαφόρων εγγράφων. Αυτά τα έγγραφα δεν περιλαμβάνουν μόνο αυτά που μπορούν να συνδεθούν από διάφορες σελίδες, όπως αρχεία PDF, αλλά και τα έγγραφα που χρησιμοποιούνται για την κατασκευή των ίδιων των σελίδων, όπως τα έγγραφα HTML για τον καθορισμό της δομής μιας σελίδας και των εγγράφων CSS (Cascading Style Sheet) να υπαγορεύει την εμφάνιση μιας σελίδας.

[18]

To CSS είναι ανεξάρτητο από το HTML και μπορεί να χρησιμοποιηθεί με οποιαδήποτε γλώσσα σήμανσης XML. Ο διαχωρισμός της HTML από το CSS διευκολύνει τη διατήρηση ιστότοπων, την κοινή χρήση φύλλων στυλ στις σελίδες και την προσαρμογή των σελίδων σε διαφορετικά περιβάλλοντα. Αυτό αναφέρεται ως ο διαχωρισμός της δομής (ή: περιεχομένου) από την παρουσίαση. Αυτός ο διαχωρισμός αποτελεί πρότυπη σύσταση του W3C.

Ο διαχωρισμός αυτός βοηθά επίσης στην καλύτερη πρόσβαση του περιεχομένου από το κοινό και αυξάνει τη δυνατότητα συντήρησης του δημιουργού ενός εγγράφου.

Καθώς όλο και περισσότεροι άνθρωποι άρχισαν να χρησιμοποιούν HTML, η ζήτηση αυξήθηκε για περισσότερες δυνατότητες σχεδίασης, γεγονός που θα επέτρεπε στους προγραμματιστές να ελέγχουν τον τρόπο εμφάνισης των εγγράφων ιστού. Αλλά τα προγράμματα περιήγησης προσφέρουν περιορισμένες δυνατότητες για στυλ. Το 1993 κυκλοφόρησε το NCSA Mosaic, καθιστώντας τον ιστό πιο δημοφιλή από ποτέ, αλλά προσέφερε περιορισμένες δυνατότητες αλλαγής γραμματοσειρών και χρωμάτων.

Ο Hakon Wium Lie κυκλοφόρησε το πρώτο σχέδιο του "Cascading HTML Style Sheets" τον Οκτώβριο του 1994. Ο Brent Bos κτίζει επίσης το Argo, ένα πρόγραμμα περιήγησης το οποίο είχε φύλλα στυλ που θα μπορούσαν να γρησιμοποιηθούν από άλλες γλώσσες σήμανσης. Συνολικά υποβλήθηκαν εννέα διαφορετικές προτάσεις φύλλων στυλ.

Το CSS αναπτύχθηκε για πρώτη φορά το 1996 ως έναν τρόπο για τους προγραμματιστές ιστοσελίδων να καθορίσουν την οπτική εμφάνιση των

ιστοσελίδων που δημιουργούν. Στόχος του ήταν να επιτρέψει στους επαγγελματίες του διαδικτύου να διαχωρίσουν το περιεχόμενο και τη δομή του κώδικα ενός δικτυακού τόπου από τον οπτικό σχεδιασμό, κάτι που δεν ήταν δυνατό πριν από αυτό το διάστημα.

Παρόλο που χρειάστηκαν 3 χρόνια για να μπορέσει κάποιος browser να έρθει κοντά στην πλήρη υλοποίηση του CSS, τον Αύγουστο του 1996 ο Microsoft Internet Explorer έγινε ο πρώτος περιηγητής που υποστηρίζει το CSS.

Μέχρι σήμερα, υπάρχουν διαφορές στον τρόπο με τον οποίο εφαρμόζεται το CSS σε διαφορετικά προγράμματα περιήγησης, οδηγώντας τους προγραμματιστές να χρησιμοποιήσουν τα hacks για να κάνουν τις ιστοσελίδες να φαίνονται συνεπείς σε διαφορετικά προγράμματα περιήγησης.

Τον Μάιο του 1998, το W3C κυκλοφόρησε το CSS 2, το οποίο πρόσθεσε νέες δυνατότητες, συμπεριλαμβανομένου του z-index, των τύπων μέσων, του αμφίδρομου κειμένου, της απόλυτης, της σχετικής και της σταθερής τοποθέτησης και της υποστήριξης των φωνητικών φύλλων.

Μέχρι τον Ιούνιο του 2011, το W3C κυκλοφόρησε το CSS 2.1, το οποίο έφερε σφάλματα και ευθυγράμμισε καλύτερα τις δυνατότητες με τις λειτουργίες του προγράμματος περιήγησης.

Με την κυκλοφορία του CSS 3, οι δυνατότητες χωρίστηκαν σε ενότητες. Μεταξύ Ιουνίου 2011 και Ιουνίου 2012, οι ακόλουθες τέσσερις ενότητες κυκλοφόρησαν ως επίσημες συστάσεις: χρώμα, επιλογείς επιπέδου 3, χώροι ονομάτων και ερωτήματα μέσων. Περισσότερες μονάδες έχουν φτάσει στη φάση

της απελευθέρωσης και θεωρούνται σταθερές.

To CSS δεν κέρδισε τη δημοτικότητα μέχρι το 2000, όταν τα προγράμματα περιήγησης ιστού άρχισαν να χρησιμοποιούν περισσότερα από τα βασικά γαρακτηριστικά γραμματοσειράς και χρώματος αυτής της γλώσσας σήμανσης. Σήμερα, όλα τα σύγχρονα προγράμματα περιήγησης υποστηρίζουν το CSS Level 1, το μεγαλύτερο μέρος του CSS Level 2 και ακόμη και τις περισσότερες πτυχές του CSS Level 3. Καθώς η CSS συνεχίζει να εξελίσσεται και εισάγονται νέα στυλ, οι περιηγητές ιστού έχουν αρχίσει να εφαρμόζουν modules που φέρνουν νέα υποστήριξη CSS σε αυτά τα προγράμματα περιήγησης και δίνουν στους σχεδιαστές ιστοσελίδων ισχυρά νέα εργαλεία σχεδιασμού για να δουλέψουν.

Το CSS έχει μια απλή σύνταξη και χρησιμοποιεί μια σειρά αγγλικών λέξεων-κλειδιών για να καθορίσει τα ονόματα των διαφόρων ιδιοτήτων στυλ. To CSS μπορεί επίσης να χρησιμοποιηθεί για να καθορίσει τον τρόπο εμφάνισης των ιστοσελίδων όταν προβάλλονται σε άλλα μέσα από ένα πρόγραμμα περιήγησης ιστού. Για παράδειγμα, μπορείτε να δημιουργήσετε ένα φύλλο στυλ εκτύπωσης που θα καθορίζει τον τρόπο εκτύπωσης της ιστοσελίδας. Επειδή τα στοιχεία της ιστοσελίδας, όπως τα κουμπιά πλοήγησης ή οι φόρμες ιστού, δεν έχουν καμιά σκοπιά στην εκτυπωμένη σελίδα, ένα φύλλο στυλ εκτύπωσης μπορεί να χρησιμοποιηθεί για να "απενεργοποιήσει" αυτές τις περιοχές όταν εκτυπώνεται μια σελίδα. Αν και δεν είναι μια συνηθισμένη πρακτική σε πολλούς ιστότοπους, η επιλογή δημιουργίας φύλλων στυλ εκτύπωσης είναι ισχυρή και ελκυστική (από την εμπειρία μας - οι περισσότεροι επαγγελματίες του διαδικτύου δεν το κάνουν αυτό απλώς και μόνο επειδή το πεδίο εφαρμογής του προϋπολογισμού ενός κόμβου δεν απαιτεί να γίνει αυτό το πρόσθετο έργο).

[21]

Το CSS είναι ένα από τα πιο ισχυρά εργαλεία που μπορεί να μάθει ένας σχεδιαστής ιστοσελίδων γιατί με αυτό μπορείτε να επηρεάσετε ολόκληρη την οπτική εμφάνιση ενός ιστότοπου. Τα καλά γραμμένα φύλλα στυλ μπορούν να ενημερωθούν γρήγορα και να επιτρέψουν στους ιστότοπους να αλλάξουν αυτό που έχει προτεραιότητα οπτικά στην οθόνη, το οποίο με τη σειρά του δείχνει αξία και εστίαση στους επισκέπτες, χωρίς να χρειάζεται να γίνουν αλλαγές στην υποκείμενη σήμανση HTML.

Αν και υπάρχουν ορισμένοι περιορισμοί, το CSS έχει προσθέσει λειτουργικότητα και σχεδιασμό σε ιστοσελίδες που κάποτε ήταν απλά έγγραφα. Τα πλεονεκτήματα του CSS περιλαμβάνουν το περιεχόμενο και την παρουσίαση σε χωριστά αρχεία, τη συνεκτικότητα του format σε ολόκληρο τον ιστότοπο, τη μείωση του εύρους ζώνης, την προσβασιμότητα, την δυνατότητα εύκολης αλλαγής του στυλ ενός ιστότοπου και τη δυνατότητα αλλαγής του σχεδιασμού μιας ιστοσελίδας για διαφορετικά συσκευές. Εάν αφιερώσετε λίγο χρόνο για να φανταστείτε έναν ιστότοπο όπου τα μοναδικά χαρακτηριστικά σχεδίασης είναι αλλαγές γραμματοσειράς και χρώματος, θα αναγνωρίσετε ότι το CSS συνέβαλε σημαντικά στη δημοτικότητα, την ευκολία χρήσης και την προσβασιμότητα του διαδικτύου.

#### **Bootstrap**

Το Bootstrap είναι ένα πλαίσιο ανάπτυξης που επιτρέπει στους προγραμματιστές και τους σχεδιαστές να δημιουργήσουν γρήγορα ιστοσελίδες που ανταποκρίνονται πλήρως στις ανάγκες τους. Το πλαίσιο που περιλαμβάνονται στο Bootstrap είναι ένας συνδυασμός HTML, CSS και JavaScript. Χάρη στην ομορφιά του ανοιχτού κώδικα, η Bootstrap βελτιώνεται. Το Bootstrap περιέχει επίσης πρόσθετα πρόσθετα jQuery που βελτιώνουν περαιτέρω το πλαίσιο.

[22]

Mε απλά λόγια, το Bootstrap είναι μια συλλογή από διάφορα, προσαρμόσιμα στοιχεία σχεδίασης ιστού και λειτουργίες όλα προσυσκευασμένα μαζί σε ένα εργαλείο. Κατά το σχεδιασμό ενός ιστότοπου με Bootstrap, οι προγραμματιστές μπορούν να επιλέξουν ποια στοιχεία θα χρησιμοποιήσουν. Το πιο σημαντικό, μπορούν να αισθάνονται σίγουροι γνωρίζοντας ότι τα στοιχεία που επέλεξαν δεν θα έρχονται σε σύγκρουση μεταξύ τους. Είναι σαν να έχετε ένα παζλ, εκτός από το ότι κάθε κομμάτι παζλ ταιριάζει απόλυτα με το επόμενο, ανεξάρτητα από το τι επιλέγετε.

Το Bootstrap αναπτύχθηκε αρχικά από τους πρώην υπαλλήλους Twitter Mark Otto και Jacob Thornton, ως εσωτερικό εργαλείο ανάπτυξης για τη βελτίωση της συνοχής και της αποτελεσματικότητας. Δηλαδή δημιουργήθηκε ως μια εσωτερική λύση για την επίλυση των αναπτυσσόμενων ασυμφωνιών μέσα στην ομάδα μηγανικών του Twitter. Η ανάπτυξη ιστού και η τεγνολογία ιστού είναι μια τέχνη, πολλοί θα έλεγαν ότι είναι τέχνη και κάθε μηχανικός έχει το δικό της τρόπο να κάνει τα πράγματα. Αυτό λειτουργεί σε ορισμένες περιπτώσεις, αλλά όταν υπάρχουν πολλοί μηχανικοί που εργάζονται στο ίδιο έργο με ελαφρώς διαφορετικές προσεγγίσεις κωδικοποίησης, οι ασυνέπειες είναι αναπόφευκτες. Οι ασυνέπειες στην τεχνολογία ιστού μπορούν να σιγοβράσουν και να εξελιχθούν σε προβλήματα βαθιάς κωδικοποίησης που δημιουργούν αβεβαιότητα και αυξάνουν το χρόνο συντήρησης. Περιττό να πούμε ότι η πρωτοβουλία Bootstrap πέτυχε στο Twitter, καθώς ολόκληρη η ομάδα δούλευε γρηγορότερα, αποτελεσματικότερα και με λιγότερες ασυνέπειες. Αν και ξεκίνησε ως μια εσωτερική λύση στο Twitter, ο Mark και ο Jacob συνειδητοποίησαν γρήγορα ότι ήταν σε κάτι πολύ μεγαλύτερο. Τον Αύγουστο του 2011, το πλαίσιο Bootstrap κυκλοφόρησε ως έργο ανοιχτού κώδικα στο Github. Μέσα στους επόμενους μήνες χιλιάδες προγραμματιστές από

όλο τον κόσμο συνέβαλαν στον κώδικα και το Bootstrap έγινε το πιο ενεργό αναπτυξιακό έργο ανοιχτού κώδικα στον κόσμο. Από τότε, η Bootstrap έχει κερδίσει μόνο την φήμη και έχει γίνει "το πιο δημοφιλές front-end πλαίσιο για την ανάπτυξη αποκριτικά, κινητών πρώτων έργων στο διαδίκτυο.

Σχεδιαστές ιστοσελίδων και προγραμματιστές ιστού συμπαθούν το το Bootstrap επειδή είναι ευέλικτο και εύκολο στη χρήση. Τα βασικά του πλεονεκτήματα είναι ότι ανταποκρίνεται από το σχεδιασμό, διατηρεί ευρεία συμβατότητα με το πρόγραμμα περιήγησης, προσφέρει συνεπή σχεδιασμό χρησιμοποιώντας επαναχρησιμοποιήσιμα εξαρτήματα και είναι πολύ εύκολο στη χρήση και γρήγορο για μάθηση. Προσφέρει πλούσια δυνατότητα επέκτασης χρησιμοποιώντας JavaScript, με ενσωματωμένη υποστήριξη για plug-ins του jQuery και ένα προγραμματιστικό API JavaScript. Το Bootstrap μπορεί να χρησιμοποιηθεί με οποιοδήποτε IDE ή επεξεργαστή, και οποιαδήποτε τεχνολογία και γλώσσα από το διακομιστή, από το ASP.NET σε PHP έως το Ruby on Rails. Mε το Bootstrap, οι προγραμματιστές ιστού μπορούν να επικεντρωθούν στις εργασίες ανάπτυξης, χωρίς να ανησυχούν για το σχεδιασμό, και να αποκτήσουν γρήγορα μια καλή ιστοσελίδα. Αντιστρόφως, δίνει στους σχεδιαστές ιστοσελίδων μια σταθερή βάση για τη δημιουργία ενδιαφερόντων θεμάτων Bootstrap.

To Bootstrap διατίθεται σε δύο μορφές. ως προ-συμπεφωνημένη έκδοση και ως έκδοση πηγαίου κώδικα. Η έκδοση του πηγαίου κώδικα χρησιμοποιεί τον προεπεξεργαστή Less CSS, αλλά αν σας αρέσει το Sass, υπάρχει επίσης μια επίσημη θύρα Sass του Bootstrap επίσης διαθέσιμη. Για να διευκολυνθεί η χρήση προθημάτων προμηθευτών CSS, το Bootstrap χρησιμοποιεί Autoprefixer. Η έκδοση του πηγαίου κώδικα έρχεται με τον πηγαίο κώδικα στυλ γραμμένο σε Less (ή Sass), όλο το JavaScript και την συνοδευτική τεκμηρίωση. Αυτό επιτρέπει

σε πιο φιλόδοξους σχεδιαστές και προγραμματιστές να αλλάξουν και να προσαρμόσουν, με τη θέλησή τους, όλα τα παρεχόμενα στυλ και να δημιουργήσουν τη δική τους εκδοχή του Bootstrap.

#### **SQL**

Το SQL (Structured Query Language) είναι μια δομημένη γλώσσα ερωτήματος η οποία χρησιμοποιείται για την διαχείριση δεδομένων και χειρισμό δεδομένων. Η γλώσσα αυτή έχει την δυνατότητα να εκτελέσει ερωτήματα σε μια βάση δεδομένων να ανακτήσει δεδομένα και να εισάγει αρχεία σε μια βάση δεδομένων να ενημερώσει τις εγγραφές, να διαγράψει αρχεία αλλά και να δημιουργήσει νέες βάσεις δεδομένων, να δημιουργήσει νέους πίνακες σε μια βάση δεδομένων, να δημιουργήσει αποθηκευμένες διαδικασίες και να δημιουργήσει προβολές σε μια βάση δεδομένων. Και τέλος μπορεί να ορίσει δικαιώματα σε πίνακες, διαδικασίες και προβολές. Η SQL γρησιμοποιείται από προγραμματιστές και διαχειριστές βάσεων δεδομένων οι σποίοι γράφουν σενάρια ενσωμάτωσης δεδομένων και αναλυτές δεδομένων που δημιουργούν και εκτελούν αναλυτικές ερωτήσεις.

H SQL προσφέρει δύο βασικά πλεονεκτήματα έναντι των παλαιότερων API ανάγνωσης / εγγραφής όπως το ISAM ή το VSAM: πρώτον, εισήγαγε την έννοια της πρόσβασης σε πολλά αρχεία με μία μόνο εντολή, και δεύτερον, εξαλείφει την ανάγκη καθορισμού τρόπων επίτευξης μιας εγγραφής, π.χ. με ή γωρίς δείκτη.

[25]

Το 1970 και 1975 είχε σχεδιαστεί από ένα ερευνητικό κέντρο της IBM η αρχική έκδοση που ονομάστηκε SEQUEL(Structured English Query Language) από τους Raymond Boyce και Donald Chamberlin. Το SEQUEL είχε σχεδιαστεί για να χειρίζεται και να ανακτά τα δεδομένα τα οποία είναι αποθηκευμένα στο αρχικό σύστημα διαχείρισης βάσης δεδομένων της IBM, το System R.

Η πρώτη προσπάθεια των Boyce και Chamberlin ήταν η δημιουργία μια γλώσσας σχεσιακής βάσης δεδομένων ήταν το Square, αλλά ηταν δύσκολο να χρησιμοποιηθεί λόγω της συμβολικής σημείωσης (subscript notation). Αργότερα μεταφέρθηκαν στο εργαστήριο της Σαν Χοσε το 1973, όπου και ξεκίνησαν να δουλεύουν πάνω στο SEQUEL. Το SEQUEL μετονομάστηκε σε SQL διότι η ονομασία αυτή χρησιμοποιούνταν από την εταιρεία αεροσκαφών Hawker Siddeley που εδρεύει στο Ηνωμένο Βασίλειο.

Στα τέλη του 1970 η Relational Software είδα τις δυνατότητες ανάπτυξης μιας τέτοιας γλώσσας και ανέπτυξαν ένα δικό τους βασισμένο στο SQL RDBMS με την προοπτική να πουληθεί στο αμερικανικό ναυτικό, στην C.I.A και σε άλλες κυβερνητικές υπηρεσίες των Η.Π.Α.

To 1978 εισήγαγε η Oracle Corporation (πρώην Relational Software) την SQL για πρώτη φορά ώς σύστημα εμπορικής βάσης δεδομένων για υπολογιστές VAX.

[26]

Ένα επίσημο πρότυπο SQL εγκρίθηκε από το Αμερικανικό Εθνικό Ινστιτούτο Προτύπων (ANSI) το 1986 και στη συνέχεια από τον Διεθνή Οργανισμό Τυποποίησης, γνωστό ως ISO(International Organization for Standardization), το 1987. Περισσότερες από μισή ντουζίνα κοινές ενημερώσεις για το πρότυπο απελευθερώθηκαν από τους δύο από τότε, η πιο πρόσφατη έκδοση είναι SQL: 2016.

Η τρεχούμενη έκδοση της SQL είναι εθελοντική, συμβατή με τους πωλητές και παρακολουθείται από το Αμερικανικό Εθνικό Ινστιτούτο Προτύπων. Οι περισσότερες μεγάλοι προμηθευτές έχουν ιδιόκτητες εκδόσεις που είναι ενσωματωμένο και βασισμένο στο ANSI SQL.

Τόσο ιδιοκτησιακά όσο και ανοικτά συστήματα διαχείρισης σχεσιακών βάσεων δεδομένων βασισμένα σε SQL είναι διαθέσιμα για χρήση από διάφορους οργανισμούς. Αυτά περιλαμβάνουν Microsoft SQL server, Oracle Database, IBM DB2, SAP HANA, SAP Adaptive Server, MySQL (που σήμερα ανήκουν στην Oracle) και PostgreSQL. Ωστόσο η εκτεταμένη έκδοση του προτύπου της Oracle είναι PL/SQL. Το αποτέλεσμα αυτού είναι οι διάφορες παραλλαγές της SQL να μην είναι πλήρως συμβατές μεταξύ τους.

Ο κώδικας της SQL χωρίζεται στις εξής κατηγορίες.

- **Queries** που ανακτούν δεδομένα βασισμένα σε συγκεκριμένα κριτήρια. Αυτό είναι από το βασικό στοιχείο της SQL.
- **· Clauses** τα οποία συνιστούν συστατικά στοιχεία δηλώσεων και ερωτημάτων και σε ορισμένες περιπτώσεις να είναι προαιρετικό.
- **Expressions** οι οποίες μπορούν να παράγουν είτε κλιμακωτές τιμές είτε

πίνακες που αποτελούνται από στήλες και σειρές δεδομένων.

- **Predicates,** οι οποίες καθορίζουν συνθήκες που μπορούν να αξιολογηθούν με λογική τρισδιάστατης λογικής, ή Boolean τιμές αλήθειας και χρησιμοποιούνται για τον περιορισμό των αποτελεσμάτων των δηλώσεων και των ερωτημάτων ή για την αλλαγή της ροής του προγράμματος.
- **Statements**, οι οποίες μπορεί να έχουν επίμονη επίδραση στα σχήματα και τα δεδομένα ή να ελέγχουν τις συναλλαγές, τη ροή προγραμμάτων, τις συνδέσεις, τις συνεδρίες ή τα διαγνωστικά. Περιλαμβάνουν επίσης τον τερματισμό δήλωσης ομοιότυπου (";"). Αν και δεν απαιτείται σε κάθε πλατφόρμα, ορίζεται ως τυποποιημένο τμήμα της γραμματικής SQL.
- **· Insignificant whitespace,** αγνοείται σε δηλώσεις της SQL, καθιστώντας ευκολότερη τη μορφοποίηση του SQL κώδικα για την αναγνωσιμότητα.

## **JavaScript**

Η JavaScript είναι μια υψηλού επιπέδου γλώσσα προγραμματισμού που γρησιμοποιείται για την δημιουργία διαδραστικών ιστοελίδων. Χρησιμοποιείται συνήθως μια γλώσσα συζήτησης από την πλευρά του πελάτη. Αυτό σημαίνει ότι ο κώδικας είναι γράφεται σε μια σελίδα HTML. Όταν ένας χρήστης ζητήσει μια σελίδα HTML με JavaScript η δέσμη ενεργειών αποστέλλεται στο πρόγραμμα περιήγησης και εξαρτάται από το πρόγραμμα περιήγησης να κάνει κάτι μαζί του.

Αν και ονομάζεται JavaScript δεν έχει καμία σχέση με την Java, οι δύο γλώσσες είναι διακριτές και διαφέρουν σημαντικά στο σχεδιασμό. Η JavaScript

επηρεάστηκε από γλώσσες προγραμματισμού όπως Self και Scheme. Η Javascript είναι η γλώσσα που γρησιμοποιούν οι προγραμματιστές ιστού για την παρογή αυτής της αλληλεπίδρασης. Δεδομένου ότι η JavaScript λειτουργεί με σελίδες HTML, ο προγραμματιστής πρέπει να γνωρίζει HTML για να αξιοποιήσει όλες τις δυνατότητες αυτής της γλώσσας δέσμης ενεργειών. Ενώ υπάρχουν άλλες γλώσσες που μπορούν να χρησιμοποιηθούν για scripting στον Ιστό, στην πράξη είναι ουσιαστικά όλα Javascript.

Η JavaScript μαζί με το HTML και το CSS αποτελούν τις τρείς θεμελιώδη τεγνολογίες του World Wide Web. Η JavaScript αποδίδει ιστοσελίδες με διαδραστικό και δυναμικό τρόπο. Αυτό επιτρέπει στις σελίδες να αντιδρούν σε γεγονότα, να επιδεικνύουν ειδικά εφέ, να δέχονται μεταβλητό κείμενο, να επικυρώνουν τα δεδομένα, να δημιουργούν cookies, να ανιχνεύουν το πρόγραμμα περιήγησης ενός χρήστη κ.λπ. Η JavaScript μπορεί να χρησιμοποιηθεί σε άλλα περιβάλλοντα από ένα πρόγραμμα περιήγησης στο Web. Το Netscape δημιούργησε την JavaScript ως διακομιστή ως γλώσσα CGI που μπορεί να κάνει περίπου το ίδιο με την Perl ή το ASP. Δεν υπάρχει κανένας λόγος για τον οποίο η JavaScript δεν θα μπορούσε να χρησιμοποιηθεί για τη σύνταξη πραγματικών, σύνθετων προγραμμάτων. Ωστόσο, αυτός ο ιστότοπος ασχολείται αποκλειστικά με τη χρήση της JavaScript σε προγράμματα περιήγησης ιστού. Αρχικά εφαρμοζόταν μόνο από πλευράς πελάτη σε προγράμματα περιήγησης ιστού, οι μηχανές JavaScript ενσωματώνονται πλέον σε πολλούς άλλους τύπους λογισμικού κεντρικού υπολογιστή, συμπεριλαμβανομένου του διακομιστή σε διακομιστές και βάσεις δεδομένων ιστού, καθώς και σε προγράμματα εκτός του Διαδικτύου, όπως επεξεργαστές κειμένου και λογισμικό PDF, περιβάλλοντα που καθιστούν την JavaScript διαθέσιμη για τη σύνταξη εφαρμογών για κινητά και επιτραπέζιους υπολογιστές, συμπεριλαμβανομένων γραφικών γραφικών.

[29]

Η δημιουργία της JavaScript ξεκίνησε το 1995 από έναν προγραμματιστή της εταιρείας Netscape Communications Corporation με το όνομα Brendan Eich, όταν ανέλαβε καινούργιο έργο. Η αρχική ιδέα ήταν να ενισχύσουν το Netscape Navigator και κατέληξε στο συμπέρασμα ότι αυτό που χρειάζονταν ήταν μια γλώσσα scripting που θα ήταν γρήγορο και εύκολο.

Αρχικά ονόμασε το έργο του αυτό LiveScript ύστερα μετονομάστηκε σε JavaScript (αν και αναπτύχθηκε από το Netscape, η Sun είχε τα εμπορικά σήματα της Java, οπότε το όνομα JavaScript είναι στην πραγματικότητα εμπορικό σήμα της Sun Microsystems). Η νέα γλώσσα ανακοινώθηκε σε κοινή συνέντευξη Τύπου με το Netscape και τον Sun στις 4 Δεκεμβρίου 1995.

Υπάρχουν δύο τρόποι χρήσης της JavaScript σε ένα αρχείο HTML. Το πρώτο περιλαμβάνει την ενσωμάτωση όλων των κωδικών JavaScript στον κώδικα HTML, ενώ η δεύτερη μέθοδος χρησιμοποιεί ένα ξεχωριστό αρχείο JavaScript που καλείται από ένα στοιχείο δέσμης ενεργειών, δηλαδή περικλείεται από ετικέτες δέσμης ενεργειών. Τα αρχεία JavaScript αναγνωρίζονται από την επέκταση .js. Παρόλο που η JavaScript χρησιμοποιείται ως επί το πλείστον για την αλληλεπίδραση με αντικείμενα HTML, μπορεί επίσης να γίνει αλληλεπίδραση με άλλα αντικείμενα εκτός HTML, όπως plug-ins του προγράμματος περιήγησης, ιδιότητες CSS (Cascading Style Sheets), τρέχουσα ημερομηνία ή το ίδιο το πρόγραμμα περιήγησης. Για να γράψετε κώδικα JavaScript, το μόνο που χρειάζεστε είναι ένα βασικό πρόγραμμα επεξεργασίας κειμένου, όπως το Notepad στα Windows, το Gimp στο Linux ή το BBEdit. Αυτό θα σας επιτρέψει να εντοπίσετε εύκολα τα στοιχεία του κώδικα JavaScript. Οι τελευταίες εκδόσεις του

Internet Explorer, του Firefox και του Opera υποστηρίζουν όλα JavaScript.

Η βασική γλώσσα JavaScript αποτελείται από κάποιες λειτουργίες προγραμματισμού που σας επιτρέπουν να κάνετε πράγματα όπως:

Αποθηκεύει χρήσιμες τιμές μέσα στις μεταβλητές, για παράδειγμα, ζητάμε να εισαχθεί ένα νέο όνομα και στη συνέχεια να αποθηκευτεί αυτό το όνομα σε μια μεταβλητή που ονομάζεται όνομα. Λειτουργεί σε κομμάτια κειμένου (γνωστά ως "χορδές" στον προγραμματισμό). Εκτελεί κώδικα σε απόκριση ορισμένων συμβάντων που συμβαίνουν σε μια ιστοσελίδα.

Αυτό που είναι ακόμα πιο συναρπαστικό, ωστόσο, είναι η λειτουργικότητα που βασίζεται στην κορυφή της βασικής γλώσσας JavaScript. Οι λεγόμενες διασυνδέσεις προγραμματισμού εφαρμογών (APIs) σας παρέχουν επιπλέον υπερδύναμες για χρήση στον κώδικα JavaScript.

#### **PHP**

Η PHP (PHP: Hypertext Preprocessor) είναι μια γλώσσα προγραμματισμού η οποία χρησιμοποιείται ως γλώσσα λογισμικού γενικής χρήσης ανοιχτού κώδικα που είναι ιδιαίτερα κατάλληλη για την ανάπτυξη ιστού και μπορεί να ενσωματωθεί ζε HTML.

Αρχικά το PHP σήμαινε Personal Home Page δηλαδή προσωπική αρχική σελίδα, αλλά τώρα σημαίνει PHP: Hypertext preprocessor.

Ο κώδικας PHP μπορεί να ενσωματωθεί στον κώδικα του HTML, ωστόσο μπορεί να χρησιμοποιηθεί σε συνδυασμό με άλλα συστήματα προτύπων ιστού, συστήματα διαχείρισης περιεχομένου ιστού και πλαίσια ιστού. Ο κώδικάς του επεξεργάζεται από έναν ερμηνευτή PHP που υλοποιείται ως ενότητα στον εξυπηρετητή ιστού ή ως Common Gateway Interface (CGI). Ο διακομιστής ιστού συνδυάζει τα αποτελέσματα του κώδικα ο οποίος έχει ερμηνευτεί και εκτελεστεί με την παραγώμενη ιστοσελίδα. Ο κώδικας μπορεί επίσης να εκτελεστεί με μια διεπαφή γραμμή εντολών(command-line interface CLI) και μπορεί να χρησιμοποιηθεί για την υλοποίηση των αυτόνομων γραφικών εφαρμογών.

Η PHP είναι πρόγραμμα ανοιχτού κώδικα δηλαδή διατίθεται δωρεάν στο διαδίκτυο. Μπορεί επίσης να χρησιμοποιηθεί σε διάφορες πλατφόρμες όπως είναι η Linux, Unix, Mac OS X και Microsoft Windows.

[32]

Η PHP είναι μια πλήρη γλώσσα προγραμματισμού το οποίο γρησιμοποιείται στο scripting από την πλευρά του διακομιστή γρησιμοποιώντας έναν διακομιστή ιστού για την εκπλήρωση του αιτήματος ενός χρήστη, εκτελώντας μια δέσμη ενεργειών απευθείας στον διακομιστή ιστού για να δημιουργήσει δυναμικές σελίδες HTML ή για να γραφεί εφαρμογή επιφάνειας εργασίας.

Το πιο δυνατό σημείο όμως της PHP είναι η δυνατότητα να αποκτά πρόσβαση σε βάσεις δεδομένων. Η PHP μπορεί να αποκτήσει πρόσβαση σε περισσότερες από 20 διαφορετικές βάσεις δεδομένων (συμπεριλαμβανομένης της MySQL) και μπορεί να χειριστεί τις πληροφορίες μέσα σε αυτές τις βάσεις δεδομένων με βάση εισροές από έναν ηλεκτρονικό χρήστη. Η PHP μπορεί επίσης να χρησιμοποιηθεί για την παραγωγή εικόνων, αρχείων PDF και ακόμη και ταινιών Flash από τον ιστότοπό.

Η ανάπτυξη PHP ξεκίνησε το 1994, όταν ο Rasmus Lerdorf έγραψε διάφορα προγράμματα CGI (Common Gateway Interface) στο C τα οποία συνήθιζε να διατηρεί την προσωπική του σελίδα. Αρχικά δηλαδή χρησιμοποιήθηκε για την παρακολούθηση των επισκέψων στο site που περιείχε το βιογραφικό του. Λόγω της θέλησης για καλύτερης λειτουργικότητας διεύρυνε τα προγράμματα .Το καινούργιο του πρόγραμμα μπορεί να αλληλεπιδρά με βάσεις δεδομένων και να κάνει πολλά περισσότερα, παρέχοντας ένα πλαίσιο στο οποίο οι χρήστες θα μπορούσαν να αναπτύξουν απλές δυναμικές εφαρμογές ιστού, όπως βιβλία επισκεπτών.

Τον Ιούνιο του 1995, ο Rasmus δημοσίευσε στο κοινό τον πηγαίο κώδικα

του PHP Tools ,τα οποία είναι τα προσωπικά εργαλεία αρχικής σελίδας. Ο κώδικας που δημοσίευσε περιείχε την βασική λειτουργικότητα του σημερινού PHP δηλαδή μεταβλητές του τύπου Perl ,χειρισμό φόρμας και δυνατότητα ενσωμάτωσης HTM. Η κίνηση αυτή επέτρεψε σε διάφορους προγραμματιστές να το χρησιμοποιήσουν όπως ήθελαν, οδηγώντας στην διόρθωση σφαλμάτων του κώδικα αλλά και βελτίωση του από τους χρήστες. Τον Σεπτέμβρη του ίδιου χρόνου Rasmus άλλαξε την εφαρμογή καθώς και το όνομα της σε FI(Interpreter Forms), η εφαρμογή περιείχε μερικές από τις βασικές λειτουργίες της σημερινής εφαρμογής. Έχει μεταβλητές τύπου Perl, αυτόματη ερμηνεία μεταβλητών μορφής και ενσωματωμένη σύνταξη HTML. Η ίδια η σύνταξη ήταν παρόμοια με αυτή του Perl, αν και πολύ πιο περιορισμένη, απλή και κάπως ασυνεπής. Στην πραγματικότητα, για να ενσωματώσετε τον κώδικα σε ένα αρχείο HTML, οι προγραμματιστές χρειάστηκε να χρησιμοποιήσουν τα σχόλια HTML. Παρόλο που η μέθοδος αυτή δεν ήταν εντελώς ευπρόσδεκτη, η FI συνέχισε να απολαμβάνει την ανάπτυξη και την αποδογή ως εργαλείο CGI --- αλλά δεν είναι ακόμα μια γλώσσα.

Ωστόσο, αυτό άρχισε να αλλάζει τον επόμενο μήνα. τον Οκτώβριο του 1995, ο Rasmus κυκλοφόρησε μια πλήρη επανεγγραφή του κώδικα. Επιστρέφοντας το όνομα της PHP, ήταν τώρα (σύντομα) ονομάζεται "Προσωπική σελίδα κατασκευής της αρχικής σελίδας" και ήταν η πρώτη έκδοση για να καυχηθεί αυτό που θεωρούσε εκείνη την εποχή ένα προηγμένο interface για scripting. Η γλώσσα σχεδιάστηκε σκόπιμα για να μοιάζει με το C σε δομή, καθιστώντας την εύκολη υιοθέτηση για προγραμματιστές εξοικειωμένους με C, Perl και παρόμοιες γλώσσες. Έχοντας μέχρι τώρα περιοριστεί σε συστήματα συμβατά με τα UNIX και POSIX, διερευνήθηκε η δυνατότητα υλοποίησης των Windows NT.

[34]

Υπάρχουν τρείς βασικοί τομείς στους οπόιους μπορεί να χρησιμοποιηθεί η PHP.

- Σάρωση διακομιστή (Server-side scripting): Αυτό είναι το πιο παραδοσιακό και κύριο πεδίο στόγου για την PHP. Χρειάζεστε τρία πράγματα για να κάνετε αυτή την εργασία: τον επεξεργαστή PHP (CGI ή μονάδα διακομιστή), έναν διακομιστή ιστού και ένα πρόγραμμα περιήγησης ιστού. Πρέπει να εκτελέσετε τον διακομιστή ιστού, με μια συνδεδεμένη εγκατάσταση PHP. Μπορείτε να αποκτήσετε πρόσβαση στην έξοδο του προγράμματος PHP με ένα πρόγραμμα περιήγησης στο Web, βλέποντας τη σελίδα PHP μέσω του διακομιστή. Όλα αυτά μπορούν να τρέξουν στο μηχάνημα του σπιτιού σας, αν πειραματίζετε απλώς στον προγραμματισμό της PHP. Για περισσότερες πληροφορίες, ανατρέξτε στην ενότητα οδηγίες εγκατάστασης
- Γραμματοσειρά γραμμής εντολών(Command line scripting): Μπορείτε να δημιουργήσετε μια δέσμη ενεργειών PHP για να την εκτελέσετε χωρίς διακομιστή ή πρόγραμμα περιήγησης. Χρειάζεστε μόνο τον αναλυτή PHP για να το χρησιμοποιήσετε με αυτόν τον τρόπο. Αυτός ο τύπος χρήσης είναι ιδανικός για σενάρια τα οποία εκτελούνται τακτικά χρησιμοποιώντας το cron (on  $*$  nix ή Linux) ή το Task Scheduler (σε Windows). Αυτά τα σενάρια μπορούν επίσης να χρησιμοποιηθούν για απλές εργασίες επεξεργασίας κειμένου.
- Γράφοντας desktop εφαρμογές (Writing desktop applications): Η PHP δεν είναι ίσως η καλύτερη γλώσσα για να δημιουργήσετε μια εφαρμογή γραφείου με γραφικό περιβάλλον εργασίας, αλλά αν γνωρίζετε πολύ καλά

την PHP και θέλετε να χρησιμοποιήσετε μερικές προηγμένες λειτουργίες PHP στις εφαρμογές σας από την πλευρά του πελάτη, μπορείτε επίσης να γρησιμοποιήσετε το PHP-GTK γράψτε τέτοια προγράμματα. Έχετε επίσης τη δυνατότητα να γράφετε εφαρμογές πολλαπλών πλατφορμών με αυτόν τον τρόπο. Το PHP-GTK είναι μια επέκταση στην PHP, η οποία δεν είναι διαθέσιμη στην κύρια διανομή. Αν ενδιαφέρεστε για το PHP-GTK, επισκεφθείτε τη δική του ιστοσελίδα.

H PHP μπορεί να χρησιμοποιηθεί σε όλα τα μεγάλα λειτουργικά συστήματα, όπως το Linux, πολλές παραλλαγές Unix (συμπεριλαμβανομένων των HP-UX, Solaris και OpenBSD), Microsoft Windows, macOS, RISC OS και πιθανώς άλλα. Η PHP έχει επίσης υποστήριξη για τους περισσότερους διακομιστές ιστού σήμερα. Αυτό περιλαμβάνει το Apache, το IIS και πολλούς άλλους. Και αυτό περιλαμβάνει οποιοδήποτε διακομιστή ιστού που μπορεί να χρησιμοποιήσει το δυαδικό δυαδικό FastCGI PHP, όπως lighttpd και nginx. Η PHP λειτουργεί είτε ως ενότητα είτε ως επεξεργαστής CGI.

Έτσι, με την PHP, έχετε την ελευθερία επιλογής ενός λειτουργικού συστήματος και ενός διακομιστή ιστού. Επιπλέον, μπορείτε επίσης να επιλέξετε τη γρήση διαδικαστικού προγραμματισμού ή αντικειμενοστρεφούς προγραμματισμού (OOP), ή ένα μίγμα από αυτά και τα δύο

Ένα από τα ισχυρότερα και πιο σημαντικά χαρακτηριστικά της PHP είναι η υποστήριξή της σε ένα ευρύ φάσμα βάσεων δεδομένων. Η σύνταξη μιας ιστοσελίδας με δυνατότητα βάσης δεδομένων είναι απίστευτα απλή χρησιμοποιώντας μία από τις επεκτάσεις συγκεκριμένης βάσης δεδομένων (π.χ. για το mysql) ή χρησιμοποιώντας ένα επίπεδο αφαίρεσης όπως το PDO ή

συνδέεστε σε οποιαδήποτε βάση δεδομένων που υποστηρίζει το πρότυπο Open Database Connection μέσω της επέκτασης ODBC. Άλλες βάσεις δεδομένων μπορεί να χρησιμοποιούν cURL ή υποδοχές, όπως το CouchDB.

#### **JSP**

Το JavaServer Pages (JSP) είναι μια τεχνολογία που βοηθά τους προγραμματιστές λογισμικού να δημιουργούν δυναμικά δημιουργούμενες ιστοσελίδες βασισμένες σε HTML, XML ή άλλους τύπους εγγράφων, δηλαδή είναι μια τεχνολογία η οποία χρησιμοποιείται για την ανάπτυξη διαδραστικών ιστοσελίδων.

Το JSP κυκλοφόρησε το 1999 από την Sun Microsystems ως μια εναλλακτική της ενεργής τεχνολογίας του διακομιστή της Microsoft. Οι JSPs διαθέτουν δυνατότητα δυναμικής δέσμης ενεργειών που λειτουργεί παράλληλα με τον κώδικα HTML, διαχωρίζοντας τη λογική της σελίδας από τα στατικά στοιχεία - τον πραγματικό σχεδιασμό και την εμφάνιση της σελίδας - ώστε να γίνει πιο λειτουργικό το HTML Το JSP έχει κοινά με το PHP και το ASP,ωστόσο χρησιμοποιεί την γλώσσα προγραμματισμού Java. Για να μπορέσει να εκτελέστεί το πρόγραμμα αυτο πρέπει να υπαρχει ένα συμβατός διακοσμιτής ιστού με ένα δνρείν servlet, φπσο Apache Tomcat ή Jetty.

Tα JSP είναι κανονικές σελίδες HTML με ενσωματωμένο κώδικα Java. Οι

JSPs διαθέτουν δυνατότητα δυναμικής δέσμης ενεργειών που λειτουργεί παράλληλα με τον κώδικα HTML, διαχωρίζοντας τη λογική της σελίδας από τα στατικά στοιχεία - τον πραγματικό σχεδιασμό και την εμφάνιση της σελίδας ώστε να γίνει πιο λειτουργικό το HTML (Για την επεξεργασία ενός αρχείου JSP, οι προγραμματιστές χρειάζονται μια μηχανή JSP, η οποία είναι συνδεδεμένη με ένα διακομιστή Web. Στη συνέχεια, η σελίδα JSP μεταγλωττίζεται σε ένα servlet, το οποίο χειρίζεται ο μηχανισμός servlet. Αυτή η φάση είναι γνωστή ως μετάφραση. Η μηχανή servlet στη συνέχεια φορτώνει την κλάση servlet και την εκτελεί για να δημιουργήσει δυναμική HTML, η οποία στη συνέχεια αποστέλλεται στο πρόγραμμα περιήγησης).

Ένα JSP μεταφράζεται σε servlet Java πριν εκτελεστεί, και επεξεργάζεται τις αιτήσεις HTTP και δημιουργεί απαντήσεις όπως κάθε servlet. Ωστόσο, η τεχνολογία JSP παρέχει έναν πιο βολικό τρόπο για να κωδικοποιήσει ένα servlet. Η μετάφραση πραγματοποιείται την πρώτη φορά που εκτελείται η εφαρμογή. Ένας μεταφραστής JSP ενεργοποιείται από την επέκταση ονόματος αρχείου .jsp σε μια διεύθυνση URL. Τα JSP είναι πλήρως διαλειτουργικά με τους εξυπηρετητές. Μπορείτε να συμπεριλάβετε την έξοδο από ένα servlet ή να προωθήσετε την έξοδο σε ένα servlet, και ένα servlet μπορεί να περιλαμβάνει έξοδο από JSP ή έξοδο προς τα εμπρός σε JSP.

Τα JSPs μεταφράζονται σε servlets κατά τη διάρκεια εκτέλεσης, επομένως το JSP είναι Servlet. κάθε servlet JSP αποθηκεύεται προσωρινά και επαναχρησιμοποιείται μέχρι να τροποποιηθεί το αρχικό JSP.

Οι JSP χρησιμοποιούνται συνήθως για την παράδοση εγγράφων HTML και XML, αλλά μέσω της χρήσης του OutputStream, μπορούν να παρέχουν και άλλα είδη δεδομένων.

[38]

Τα πλεονεκτήματα της JSP είναι τα εξής;

- Η φορητότητα: η JSP έχει την δυνατότητα να αναπτύσσεται σε πολλαπλές πλατφόρμες. Όλα τα στοιχεία εκτελούνται σε διακομιστές Web.
- Ρυθμισμένη για επαναχρησιμοποίηση : Τα στοιχεία JSP μπορούν να επαναχρησιμοποιηθούν μέσω εξυπηρετητών, JavaBeans και Enterprise JavaBeans
- Απλούστευση: Το JSP είναι απλό στις διαδικασίες ανάπτυξης και συντήρησης.

## **Ανάπτυξη Πτυχιακής Εργασίας**

Σε αυτή την ενότητα περιγράφουμε την μορφή της δομής που πήρε η βάση δεδομένων ύστερα από την μελέτη των απαιτήσεων της πτυχιακής εργασίας. Πέρα από την παρουσίαση της βάσης δεδομένων, παρουσιάζονται και κάποιες από τις ιστοσελίδες που φτιάξαμε καθώς και κρίσιμα κομμάτια κώδικα.

#### **Βάση Δεδομένων**

Οι σημαντικά στοιχεία που αποθηκεύουμε πρέπει να βρίσκονται οργανωμένα ανάλογα με το τι μας ζητείται για αυτόν τον λόγο χρησιμοποιούμε βάσεις δεδομένων.

Οι πινάκες που δημιουργήθηκαν είναι τέσσερεις. Ένας για τα ξενοδοχεία, ένας για τα δωμάτια, ένας για τους χρήστες και ένας για της κρατήσεις. Τα πεδία που συνιστούν έναν πίνακα παρουσιάζονται παρακάτω.

- Ξενοδοχείο:
	- ≻ Μοναδιαίο γνώρισμα
	- ≻ Το όνομα του ξενοδοχείου
	- ► Η κατηγορία του ξενοδοχείου
	- ► Η διεύθυνση του ξενοδοχείου
	- ≻ Το τηλέφωνο του ξενοδοχείου
	- ≻ Το όνομα και επίθετο του διευθυντή του ξενοδοχείου
	- > Φωτογραφίες από τους χώρους του ξενοδοχείου
	- ≻ Οι τιμές των δωματίων του ξενοδοχείου
- Δωμάτιο:
	- > Μοναδιαίο γνώρισμα

[40]

- ≻ Τα χαρακτηριστικά του δωματίου
- ≻ Το είδος του δωματίου
- Η τοποθεσία του δωματίου
- Η θαηεγνξία ηνπ δσκαηίνπ

- Χρήστη:
	- ≻ Μοναδιαίο γνώρισμα
	- ≻ Το όνομα και επίθετο του χρήστη
	- ≻ Η διεύθυνση του χρήστη
	- ≻ Το τηλέφωνο του χρηστη
	- > Ο αριθμός της πιστωτικής κάρτας του χρήστη
	- $\triangleright$  Username
	- Password
- Κράτηση:
	- ≻ Μοναδιαίο γνώρισμα
	- Οη δηαζεζηκφηεηα ηεο νκάδαο ησλ δσκαηίσλ
	- Η Sql είναι η γλώσσα στην που επιλέξαμε να υλοποιήσουμε την βάση

δεδομένων. Παρακάτω παρουσιάζουμε τα κομμάτια κώδικα (queries) με τα οποία δημιουργούμε ξεχωριστά τον κάθε πίνακα μαζί με τα πεδία του.

CREATE TABLE `hοtel` ( `id` int(10) UNSIGNED NOT NULL, `name` varchar(50) DEFAULT NULL, `category` varchar(20) DEFAULT NULL, `address` varchar(20) DEFAULT NULL, `tel` varchar(10) DEFAULT NULL, `manager Name` varchar(50) DEFAULT NULL, `pictures` varchar(60) DEFAULT NULL `price` varchar(20) DEFAULT NULL ) ENGINE=InnoDB DEFAULT CHARSET=latin1;

Figure 1.Δημιουργία πίνακα ξενοδοχείου

CREATE TABLE `rooms` ( `id` int(10) UNSIGNED NOT NULL, `description` varchar(50) DEFAULT NULL, `type` varchar(50) DEFAULT NULL, `email` varchar(50) DEFAULT NULL, `location` varchar(10) DEFAULT NULL, `category` varchar(50) DEFAULT NULL ) ENGINE=InnoDB DEFAULT CHARSET=latin1;

**Figure 2. Δημιουργία πίνακα δωματίων** 

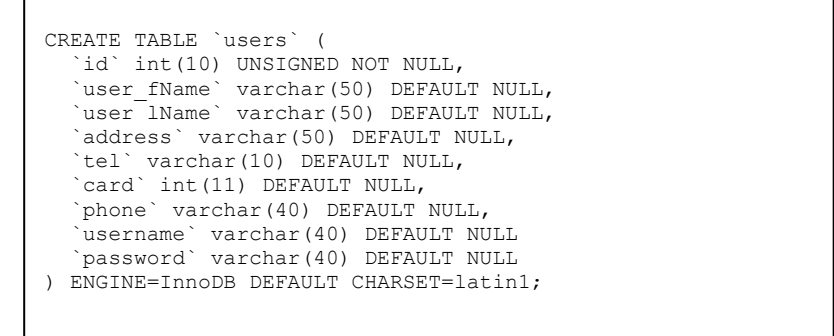

**Figure 3. Δημιουργία πίνακα χρηστών** 

CREATE TABLE `reservation` ( `id` int(10) UNSIGNED NOT NULL, `available` varchar(10) DEFAULT NULL, `roomId` int(11) DEFAULT NULL ) ENGINE=InnoDB DEFAULT CHARSET=latin1;

**Figure 4. Δημιουργία πίνακα κρατήσεων** 

**Figure 4. Δημιοςπγία πίνακα κπαηήζεων**

#### **Ιστοσελίδες**

Παρακάτω παρουσιάζονται οι κύριες ιστοσελίδες.

Η ιστοσελίδα εμφάνισης ξενοδοχείου εμφανίζεται η παρακάτω

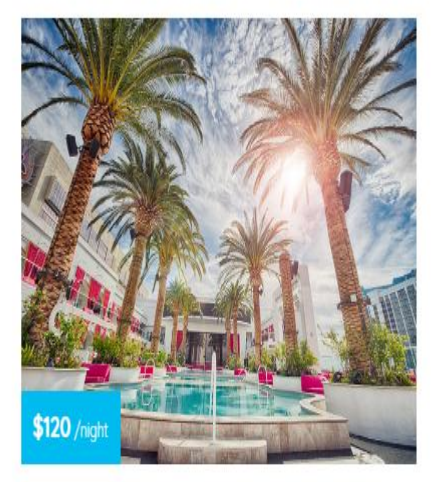

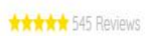

## Hotel Edison

New York, USA

A small river named Duden flows by their place and supplies it with the necessary regelialia.

#### **Figure 5. Ιστοσελίδα εκάστοτε ξενοδοχείου**

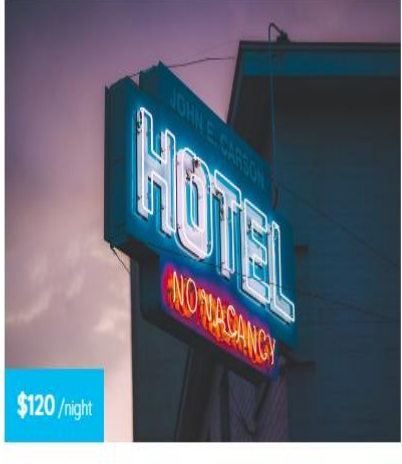

**AAAA** \$545 Reviews

# Hotel Edison

New York, USA

A small river named Duden flows by their place and supplies it with the necessary regelialia.

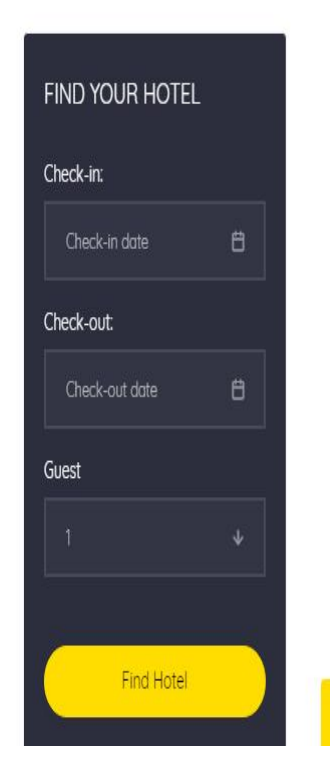

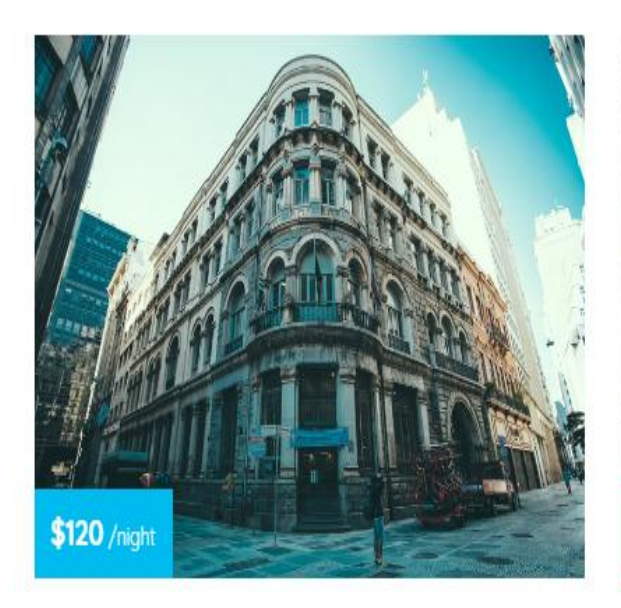

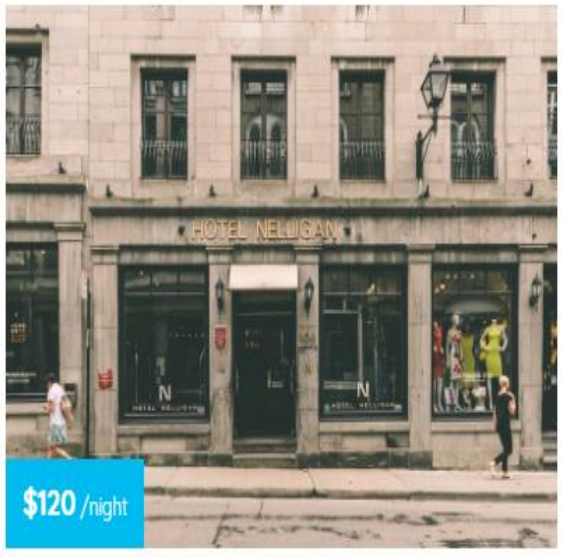

\*\*\*\*\* 545 Reviews

Hotel Edison

New York, USA

**Figure 6. Ιστοσελίδα εκάστοτε ξενοδοχείου** 

\*\*\*\*\* 545 Reviews

# Hotel Edison

New York, USA

## Η ιστοσελίδα εμφάνισης δωματίων εμφανίζεται παρακάτω

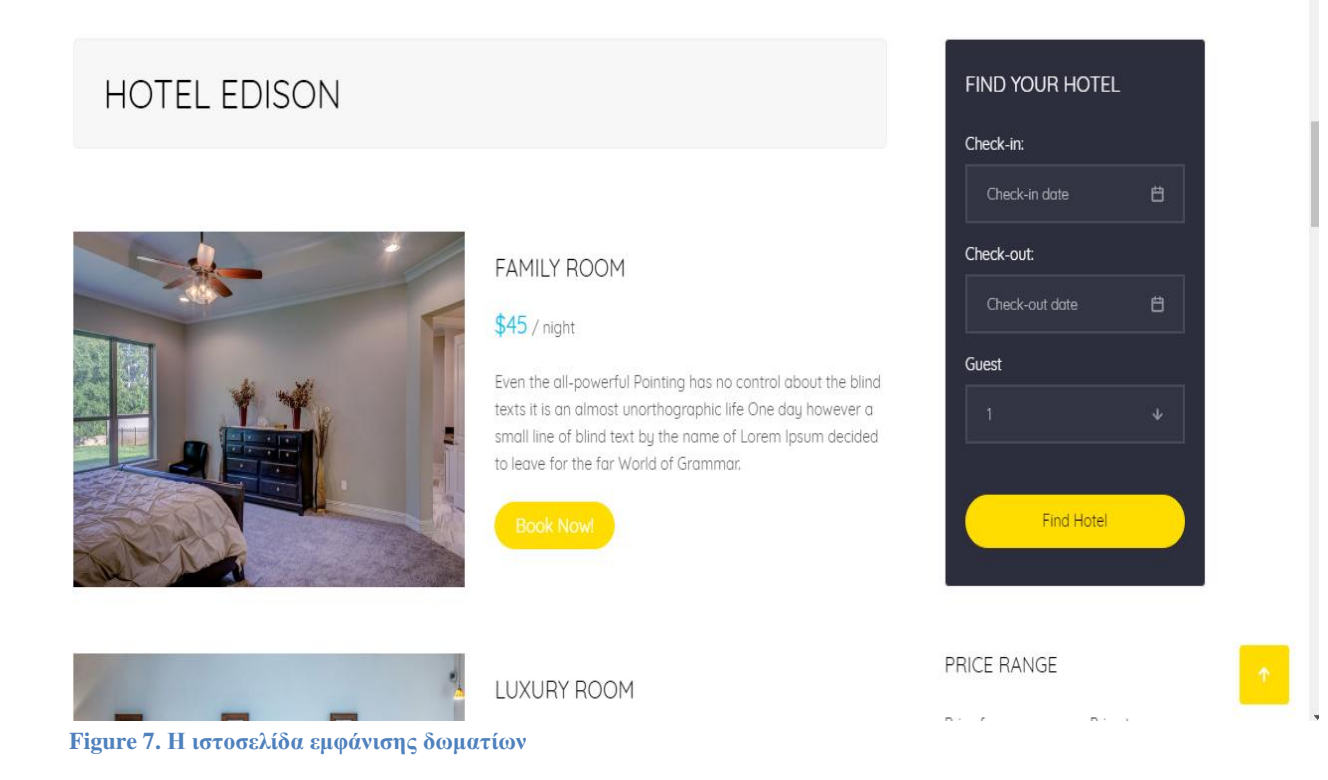

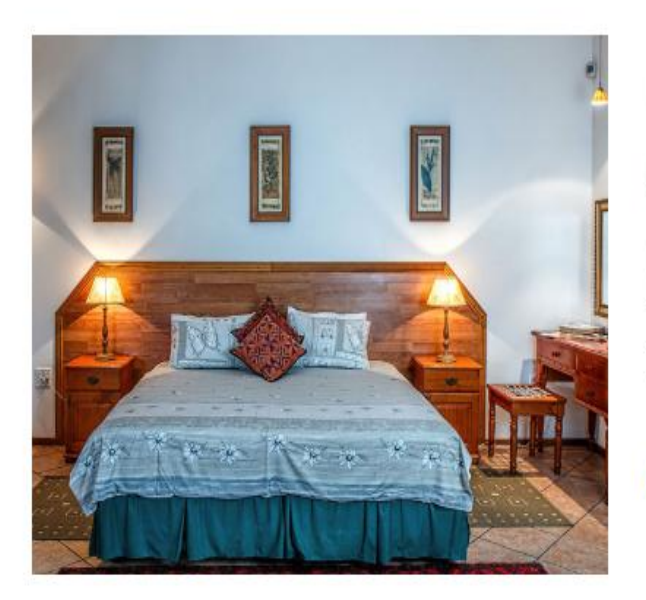

Figure 8. Η ιστοσελίδα εμφάνισης δωματίων

# LUXURY ROOM

## $$75/$  night

Even the all-powerful Pointing has no control about the blind texts it is an almost unorthographic life One day however a small line of blind text by the name of Lorem Ipsum decided to leave for the far World of Grammar.

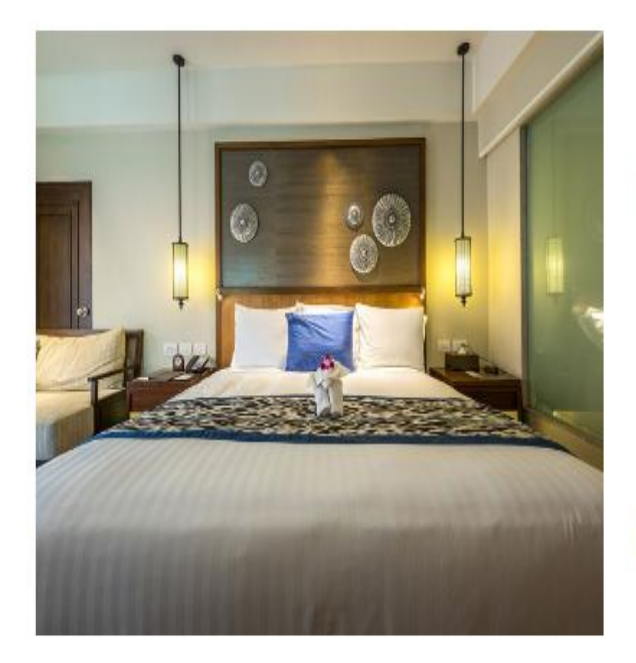

Figure 9. Η ιστοσελίδα εμφάνισης δωματίων

# DOUBLE ROOM

# $$40/$  night

Even the all-powerful Pointing has no control about the blind texts it is an almost unorthographic life One day however a small line of blind text by the name of Lorem Ipsum decided to leave for the far World of Grammar.

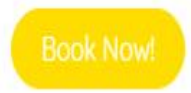

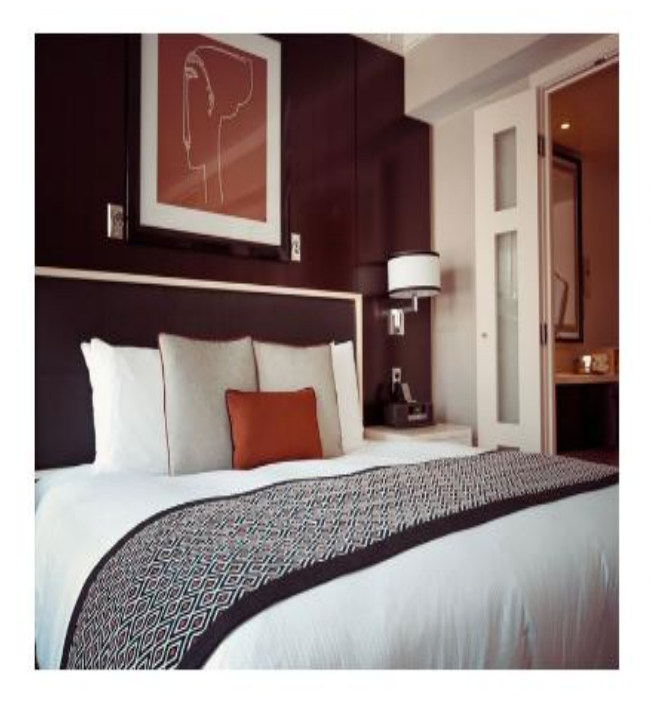

# **CLASSIC DOUBLE ROOM**

# $$48/$  night

Even the all-powerful Pointing has no control about the blind texts it is an almost unorthographic life One day however a small line of blind text by the name of Lorem Ipsum decided to leave for the far World of Grammar.

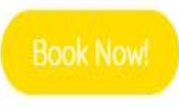

Figure 10. Η ιστοσελίδα εμφάνισης δωματίων

# Η ιστοσελίδα εγγραφής νέου χρήστη εμφανίζεται η παρακάτω

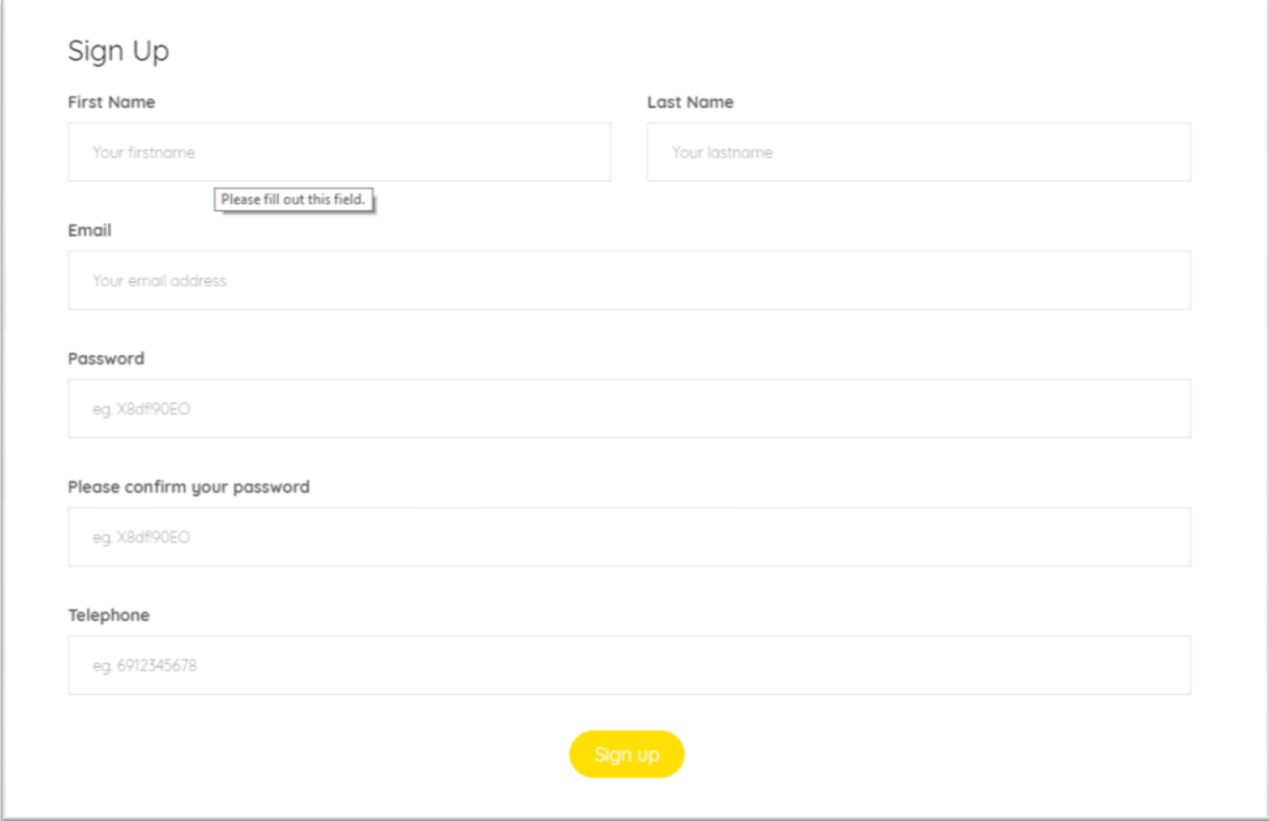

Figure 11. Η ιστοσελίδα εγγραφής νέου χρήστη

#### **Αποτελέσματα**

Σε αυτήν την ενότητα και έχοντας πια ολοκληρώσει την υλοποίηση της πτυχιακή εργασία θα σας αναλύσουμε τα συμπεράσματα που προέκυψαν. Επίσης θα παρουσιαστούν και οι μελλοντικές εκτάσεις που θα μπορούσε να πάρει η πτυχιακή εργασία.

#### Συμπεράσματα

Τα στοιχεία που εξήχθησαν από την παρούσα πτυχιακή εργασία μας επιβεβαιώνουν την χρησιμότητα των Πληροφοριακών Συστημάτων στις ξενοδοχειακές μονάδες. Πιο συγκεκριμένα διαπιστώσαμε τα πλεονεκτήματα της άμεσης σύνδεσης των ξενοδοχειακών επιχειρήσεων με τις νέες τεχνολογίες. Ουσιαστικά οι δυνατότητες που φαίνεται να παρέχονται μέσω αυτών των συστημάτων είναι οι εξής: μπορεί κανείς να βρει εάν το κατάλυμά που επιθυμεί να νοικιάσει είναι διαθέσιμο η όχι. Ενώ οι ιδιοκτήτες από την άλλη μπορούν να έχουν εποπτεία διαθεσιμότητας, δηλαδή να παρακολουθούν τις κρατήσεις πότε αναμένεται να έχουν κόσμο έτσι ώστε να είναι καλύτερα οργανωμένοι. Άρα να είναι σε θέση να παρέχουν τη μέγιστη δυνατή εξυπηρέτηση. Τέλος να ακόμα πλεονέκτημα των Πληροφοριακών Συστημάτων είναι η καταγραφή των κρατήσεων, η οποία πραγματοποιείται σε ένα πιο «φιλικό περιβάλλον», σε αντίθεση με τον παραδοσιακό τρόπο.

[50]

#### **Μελλοντικό Εργαςύα**

Όπως αναφέρθηκε πρωτύτερα τα Πληροφοριακά Συστήματα μπορούν να βρουν εφαρμογή σε πολλούς και διαφορετικούς τομείς τόσο στην βιομηχανία όσο και στην καθημερινότητας. Μια πιθανή μελλοντική επέκτασή της παρούσας εργασίας από την πλευρά των ιδιοκτητών των ξενοδοχειακών μονάδων, θα μπορούσε να είναι η αναβάθμιση και αξιοποίηση της για τον έλεγχο των οικονομικών στοιχείων των επιχειρησιακών μονάδων . Άλλωστε για μια ξενοδοχειακή μονάδα τα οικονομικά της στοιχεία μείζονος σημασίας. Για να μπορεί να εξασφάλιση την εύρυθμη λειτουργία της και να αναπτύσσεται οικονομικά στην αγορά θα πρέπει τα λογιστήρια των εκάστοτε επιχειρήσεων να πραγματοποιούνε τακτικούς ελέγχους. Άρα μια περαιτέρω εξέλιξη θα μπορούσε να είναι η αναβάθμιση της εφαρμογής ώστε να έχουν δηλαδή μια εικόνα για τα έσοδα/έξοδα και κατά πόσο ο «τζίρος».

Μια επιπλέον πιθανή επέκταση της παρούσας εφαρμογής, αλλά από την πλευρά του πελάτη αυτή τη φορά, θα μπορούσε να είναι η δυνατότητα να προστεθούν πιθανότατά περισσότερες πληροφορίες, όπως για παράδειγμα πιθανά ιστορικά μέρη που θα μπορούσε να συναντήσει κανείς στον τόπο που επιθυμεί πάει, με οπτικοακουστικό υλικό το οποίο θα τον δελεάσει ώστε εντέλει να επιλέξει και να επισκεφτεί το συγκεκριμένο τουριστικό προορισμό.

[51]

## **Βιβλιογραφύα**

- 1. <https://www.thoughtco.com/what-is-javascript-2037921>
- 2. <https://www.techopedia.com/definition/3929/javascript-js>
- 3. <https://en.wikipedia.org/wiki/JavaScript>
- 4. [https://developer.mozilla.org/en-](https://developer.mozilla.org/en-US/docs/Learn/JavaScript/First_steps/What_is_JavaScript)[US/docs/Learn/JavaScript/First\\_steps/What\\_is\\_JavaScript](https://developer.mozilla.org/en-US/docs/Learn/JavaScript/First_steps/What_is_JavaScript)
- 5. <https://www.quirksmode.org/js/intro.html>
- 6. <http://www.informit.com/articles/article.aspx?p=31072&seqNum=5>
- 7. <https://www.techopedia.com/definition/4886/javaserver-page-jsp>
- 8. <https://techterms.com/definition/jsp>
- 9. <https://www.webopedia.com/TERM/J/JSP.html>
- 10[.https://en.wikipedia.org/wiki/JavaServer\\_Pages](https://en.wikipedia.org/wiki/JavaServer_Pages)
- 11[.https://www.theserverside.com/definition/Java-Server-Page-JSP](https://www.theserverside.com/definition/Java-Server-Page-JSP)
- 12[.http://php.net/manual/en/intro-whatis.php](http://php.net/manual/en/intro-whatis.php)
- 13[.https://en.wikipedia.org/wiki/PHP](https://en.wikipedia.org/wiki/PHP)
- 14[.http://php.net/manual/en/intro-whatcando.php](http://php.net/manual/en/intro-whatcando.php)
- 15[.https://www.quora.com/What-is-PHP](https://www.quora.com/What-is-PHP)
- [.http://www.freeservers.com/WebHosting101/WhatIsPHP.html](http://www.freeservers.com/WebHosting101/WhatIsPHP.html)
- [.http://php.net/manual/en/history.php.php](http://php.net/manual/en/history.php.php)
- [.https://el.wikipedia.org/wiki/HTML](https://el.wikipedia.org/wiki/HTML)
- [.https://en.wikipedia.org/wiki/HTML](https://en.wikipedia.org/wiki/HTML)
- [.https://www.yourhtmlsource.com/starthere/whatishtml.html](https://www.yourhtmlsource.com/starthere/whatishtml.html)
- [.https://www.lifewire.com/what-is-html-3482374](https://www.lifewire.com/what-is-html-3482374)
- [22.https://www.theserverside.com/definition/HTML-Hypertext-Markup-](https://www.theserverside.com/definition/HTML-Hypertext-Markup-Language)**[Language](https://www.theserverside.com/definition/HTML-Hypertext-Markup-Language)**
- [23.https://developer.mozilla.org/en-](https://developer.mozilla.org/en-US/docs/Learn/Getting_started_with_the_web/HTML_basics)[US/docs/Learn/Getting\\_started\\_with\\_the\\_web/HTML\\_basics](https://developer.mozilla.org/en-US/docs/Learn/Getting_started_with_the_web/HTML_basics)
- [.https://en.wikipedia.org/wiki/Cascading\\_Style\\_Sheets](https://en.wikipedia.org/wiki/Cascading_Style_Sheets)
- [.https://www.w3schools.com/css/css\\_intro.asp](https://www.w3schools.com/css/css_intro.asp)
- [.https://www.w3.org/standards/webdesign/htmlcss](https://www.w3.org/standards/webdesign/htmlcss)
- [.https://skillcrush.com/2012/04/03/css/](https://skillcrush.com/2012/04/03/css/)
- [.https://www.lifewire.com/what-is-css-3466390](https://www.lifewire.com/what-is-css-3466390)
- [29.https://developer.mozilla.org/en-](https://developer.mozilla.org/en-US/docs/Learn/CSS/Introduction_to_CSS/How_CSS_works)[US/docs/Learn/CSS/Introduction\\_to\\_CSS/How\\_CSS\\_works](https://developer.mozilla.org/en-US/docs/Learn/CSS/Introduction_to_CSS/How_CSS_works)
- [.https://learnwebcode.com/what-is-css/](https://learnwebcode.com/what-is-css/)
- [.http://www.css-class.com/a-brief-history-of-css/](http://www.css-class.com/a-brief-history-of-css/)
- [.https://css-tricks.com/look-back-history-css/](https://css-tricks.com/look-back-history-css/)
- [.https://www.simbla.com/post/what-is-bootstrap](https://www.simbla.com/post/what-is-bootstrap)
- [.https://en.wikipedia.org/wiki/Bootstrapping](https://en.wikipedia.org/wiki/Bootstrapping)
- [.https://www.prestashop.com/en/blog/what-is-bootstrap](https://www.prestashop.com/en/blog/what-is-bootstrap)
- [.https://bootstrapbay.com/blog/what-is-bootstrap/](https://bootstrapbay.com/blog/what-is-bootstrap/)